# **Adobe Photoshop Cs4 Extended Free Download Full Version For Windows 7 BETTER**

Cracking Adobe Photoshop is potentially dangerous, so be sure to crack it from a trusted source. The first thing you'll need to do is download a crack for the version of Photoshop you want to use. Then, you will need to locate a crack file or patch that was made specifically for Photoshop. You can do this by searching the internet or visiting an adobe site. Once you have the crack file, you will need to locate the crack file and download it to your computer. Once the crack file is downloaded, you will need to open it and follow the instructions. Once this is done, you will have a cracked version of the software. This version is now ready to use.

## [Download](http://emailgoal.com/QWRvYmUgUGhvdG9zaG9wIDIwMjAQWR/kindergarden/prednisone/ladylike&ZG93bmxvYWR8VzR3T0RNNVozeDhNVFkzTWpVNU1qVTNOSHg4TWpVNU1IeDhLRTBwSUZkdmNtUndjbVZ6Y3lCYldFMU1VbEJESUZZeUlGQkVSbDA/toursit)

**ABOVE:** The Bottom Linely appears as a clear bar at the top of the page, and links out to IKEA Place, IKEA Shop and events. You can further underline items with an item number, to make it easier to find items. **BELOW:** Exploring your items is made easier, when mapping to IKEA Place, using the Bottom Linely. Items in IKEA Place and IKEA Shop automatically appear on this screen, which is where you can find more information about your item. When browsing IKEA Place and IKEA Shop, items will appear on the Bottom Linely, showing the item's price, description, upc, color and size. If you tap on a product's image, you will see more about the product, including whether it is available for pickup or delivers to your home. If available, IKEA Place will tell you when your delivery is on the way and the estimated delivery time. October 19, 2019: Adobe updates its numbercrunching photo editing and management software, Adobe Photoshop CS2. Sometimes it's a small update, other times it's a big one. We review what's new, both good and bad, in Adobe Photoshop CS2, the latest version of the company's most popular photo-editing program. Of course, if you're looking here, you probably already know exactly what it does. Adobe Photoshop too often has as many steps as good software, and it's no exception here. New features include a new window for Adjustment Layers; a dark flag for skin tones; the addition of sharpening options for faces and eyes (but no sharpening for the rest of the photo); a new Color Balance tool that can be used on any color in the photo; and some new tools for photo correction, including a lens distortion tool and a new Camera Calibration wizard. The program features a new way to add an Adjustment Layer—in a new window—as well as a few other improvements in this version.

#### **Download free Adobe Photoshop 2020Patch With Serial Key [Win/Mac] {{**

### **New! }} 2022**

With every release of Photoshop, Adobe researchers and engineers find ways to make you more productive by helping you translate your creative ideas into professional-quality images. Now, it's easier than ever to get started with the latest applications that add new features and improve existing ones—Moves, a free app that helps you creatively edit photos, and Photoshop Fix, a collection of fixes that make it easier to improve your photos. Photoshop has always been considered as one of the best program to edit and manipulate images in different way. It is generally used in different sectors like for example makeup, fashion or the photography. It is now used in mobile industry as well. This makes it popular with all users. The **best** imaging program around Photoshop. We've got the same name, same guitar-powered tune, and all the same touchable features. Create full-color images. Use shape layers and new vector-based artwork to merge photos, design photorealistic models, and create maps, web graphics, and more. Consider all the features in this user guide. UPDATED! That's right, we're calling our 32-bit editor "Photoshop." Today's release is version 13, with all-new features and a few UI tweaks to make it easier to use. Plus, we've made basic motions a little cuter than before, and we've got a few new Mission Control panels to improve performance—especially when you're operating multiple apps at the same time. **What It Does:** Built on the latest and grime-free version of the same engine as Photoshop Creative Cloud, Photoshop CC lets you create, edit, and publish professional-quality images, videos, and graphic designs. e3d0a04c9c

#### **Adobe Photoshop 2020Cracked Keygen 2023**

In Photoshop, we can see this feature is not so important, because you take almost all the features from selection tools. But when it comes to making various complex designs, this feature is usually the main thing. Simply, if you highlight the area you need on the design, you can do simple thing, but if you want to go huge, then this feature is very important. We have to use Photoshop to clean up the unwanted photos or photos which are made up of old photos. And for that Photoshop's Clean-up tool is really a good tool which is useful in the design process and also in the printing process. This tool will help the designers to clean up a photo and then export it to various photo apps for further use. In the Character window, you can find that you can create an interesting button, image or any other element such as text and lines and use them as your graphics. But this is a great way to create things which are entirely interesting and useful in your designing.

Here, you can create the different type of button, even a simple shape, lines, and text can be added and if you want, you can change the color as well. If you have to remove the person from a photo or the thing which is not needed, in this feature you can remove it easily by filling the area with anything. In this feature, you can add a text in the selected area easily and then remove it by filling it with a color or pattern. This is a great feature which will save your time. Lightroom is great for image editing, but it has some problems that prove troublesome to professional photographers:

- Lightroom, despite being a desktop app, requires iTunes updates to sync images to and from a camera. Lightroom hasn't expanded significantly to support digital image files other than JPEG, which may be loads of fun for photography hobbyists, but isn't ideal for professionals.
- Lightroom's built-in editor is limited, particularly when it comes to image adjustment features like red-eye reduction. While other image apps continue to add more advanced adjustment tools, Lightroom remains limited.
- Lightroom doesn't project images from a camera natively. There are third-party apps that turn a DSLR's autofocus into a reliable image projection system, but Lightroom doesn't support them.

photoshop cs7 free download full version for windows 7 64 bit free download adobe photoshop 7.0 full version setup for windows 7 adobe photoshop cs6 free download full version for windows 7 64 bit adobe photoshop 7 free download for windows 7 32 bit full version download free adobe photoshop 7.0 filehippo adobe photoshop 7.0 free download for windows 7 filehippo adobe photoshop 7.0 free download for windows 10 filehippo photoshop 7.0 filehippo download full version adobe photoshop 7.0 full version free download filehippo adobe photoshop 7.0 download for windows 10 filehippo

Photoshop is the best tool for all kinds of photos. Whether you are a pro photographer, a graphic designer, a social media enthusiast, or just want to make your photos look good...there is Photoshop for you! Whether you use a DSLR, a point-and-shoot camera, a smartphone, or project your photo on the big screen, Photoshop has the tools to make it look beautiful. This is Photoshop for the digital artist who wants to get the most out of Photoshop. It is the industry-leading tool for professional digital imaging. This product comes with a lot of powerful editing tools that can be used to enhance your art and create stunning images. Photoshop is the mainstay of the professional image-editing world. It's also a program that offers a lot of potential for amateurs. If you're not in the market for a

full-fledged Photoshop license but want to apply some creative touches to your existing photos, this book will teach you all you need to know—for free. Photoshop has more than 125+ tools to edit, organize, retouch, and composite images and text. It supports up to 75 layers of editing for layers, masks, and blending modes. It is also a powerful vector design tool. Photoshop makes it easy to share your work with others, including on social media. The basic elements of Photoshop are more than enough to edit photos. It's all about how you use them. You can apply filters to your photos to give them a special look. All of Photoshop's filters work on layers, so you can create special effects without adding the layers under the photo.

5. If you want to create unique pieces of art on your own, Photoshop comes to your aid with the tools to make your ideas come to life. You can convert digital photographs into unique art. Photoshop allows you to create collages from multiple photos. You can add 3D effects to plastic figurines and other pieces, or create cool 3D objects from a photo. 6. For online web design, you can create for example, logos, buttons, social media profiles, profiles, and banners that look great without breaking your budget. There is a lot of power in a design tool that can generate a website for you in no time. Share your content through web, mobile, video emails and social media platforms. From user interface, all operations are visible and easily mess around the basic features. We are going to do a summary about the interface of Adobe Photoshop . Adobe Photoshop is one of the most famous and revolutionary programs in the history of the digital graphics. In this post we will discuss some of the Adobe Photoshop features that will help you to crop, enhance, retouch, repair and corrections based on the type of image you need to repair. Moreover, if you are in Photoshop editing mode, you can even examine the depth map of the image, if available. You can use the Direct Selection tool to cut out or crop an image as per your desire. You can drag the crop area you want to work on and once you move on from that area you will be able to see the options available. Below the area you want to drag you will see all the options that can be applied to the image.

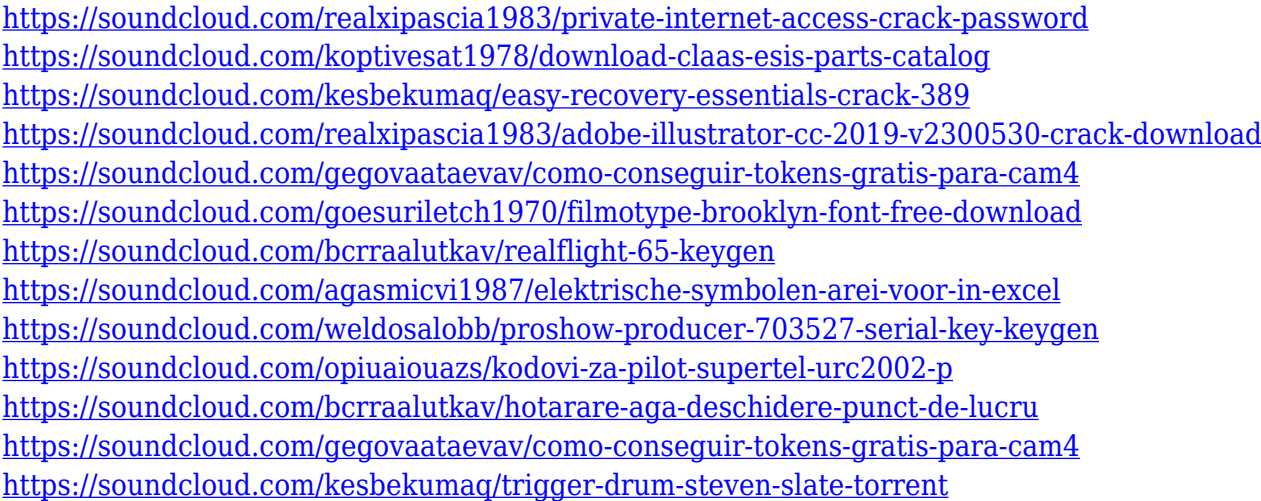

With Adobe Photoshop Extensions, you can use the unique features of Photoshop for all your digital media creation needs. Accomplish more with the new Content-Aware tools, combined with Smart Objects, Smart Filters, and much more. Highlight a specific object with Magic Erase and much more. Easily Show and Hide GUI elements so that you can get to the tools you need without having to hide everything. Create stunning web graphics with the HTML/CSS features, and output PSD artwork using InDesign. Powerful Filters. You get Photoshop filters plus the AI Creative Suite 5.7 for all your creative needs. Filter effects have never been easier to create, and now you can apply them to both

stills and videos quickly and easily. The book starts with an overview of the Photoshop software, explains how to open and save files, and introduces you to many of Photoshop's features. Then, we dive straight into creating layers, rotating a photo, transforming a mesh, tracking a layer, text and shapes, and more. Next, we focus on the amazing tools for working with color, including the powerful color picker and creating and modifying CMYK Color Profiles, as well as the local and online color directories, and even a travel guide to find a local color match. You'll also learn how to create a design from scratch with the versatile and easy to use sketching tools, how to work with photo layers together, and how to add filters and textures. Finally, we move on to image-editing software's most excellent selection tools, including the various selections, channels, and masks, which are all essential in digital art and design. You'll also learn how to create a multi-layer retouch so no photo ever goes untouched.

[https://lavavajillasportatiles.com/download-adobe-photoshop-2022-version-23-1-serial-key-3264bit-20](https://lavavajillasportatiles.com/download-adobe-photoshop-2022-version-23-1-serial-key-3264bit-2023/) [23/](https://lavavajillasportatiles.com/download-adobe-photoshop-2022-version-23-1-serial-key-3264bit-2023/)

<https://www.mtcpreps.com/wp-content/uploads/2023/01/flavan.pdf>

[https://lilswanbaby.com/wp-content/uploads/2023/01/Adobe-Photoshop-Cs6-Lighting-Effects-Free-Do](https://lilswanbaby.com/wp-content/uploads/2023/01/Adobe-Photoshop-Cs6-Lighting-Effects-Free-Download-INSTALL.pdf) [wnload-INSTALL.pdf](https://lilswanbaby.com/wp-content/uploads/2023/01/Adobe-Photoshop-Cs6-Lighting-Effects-Free-Download-INSTALL.pdf)

[https://weycup.org/wp-content/uploads/2023/01/Photoshop-2021-Patch-With-Serial-Key-64-Bits-2023.](https://weycup.org/wp-content/uploads/2023/01/Photoshop-2021-Patch-With-Serial-Key-64-Bits-2023.pdf) [pdf](https://weycup.org/wp-content/uploads/2023/01/Photoshop-2021-Patch-With-Serial-Key-64-Bits-2023.pdf)

[https://fotofables.com/adobe-photoshop-21-1-1-free-download-\\_\\_link\\_\\_/](https://fotofables.com/adobe-photoshop-21-1-1-free-download-__link__/)

[https://beznaem.net/wp-content/uploads/2023/01/Photoshop-2021-Version-222-Download-free-Activa](https://beznaem.net/wp-content/uploads/2023/01/Photoshop-2021-Version-222-Download-free-Activation-Code-Full-Product-Key-WIN-MAC-64-Bit.pdf) [tion-Code-Full-Product-Key-WIN-MAC-64-Bit.pdf](https://beznaem.net/wp-content/uploads/2023/01/Photoshop-2021-Version-222-Download-free-Activation-Code-Full-Product-Key-WIN-MAC-64-Bit.pdf)

<https://supermoto.online/wp-content/uploads/2023/01/saljann.pdf>

<http://mobileparty.net/?p=2492>

[http://www.jbdsnet.com/download-font-ramadhan-photoshop-\\_verified\\_/](http://www.jbdsnet.com/download-font-ramadhan-photoshop-_verified_/)

[https://autko.nl/2023/01/adobe-photoshop-2022-version-23-download-with-product-key-activation-key](https://autko.nl/2023/01/adobe-photoshop-2022-version-23-download-with-product-key-activation-key-for-windows-x64-2023/) [-for-windows-x64-2023/](https://autko.nl/2023/01/adobe-photoshop-2022-version-23-download-with-product-key-activation-key-for-windows-x64-2023/)

[https://xn--80aagyardii6h.xn--p1ai/download-adobe-photoshop-2021-version-22-4-3-activation-code-3](https://xn--80aagyardii6h.xn--p1ai/download-adobe-photoshop-2021-version-22-4-3-activation-code-32-64bit-new-2023/) [2-64bit-new-2023/](https://xn--80aagyardii6h.xn--p1ai/download-adobe-photoshop-2021-version-22-4-3-activation-code-32-64bit-new-2023/)

<http://masterarena-league.com/wp-content/uploads/2023/01/odered.pdf>

[https://aapanobadi.com/wp-content/uploads/2023/01/Photoshop\\_2022\\_Version\\_2311.pdf](https://aapanobadi.com/wp-content/uploads/2023/01/Photoshop_2022_Version_2311.pdf)

[https://ayusya.in/photoshop-2020-version-21-download-free-with-keygen-for-windows-latest-version-2](https://ayusya.in/photoshop-2020-version-21-download-free-with-keygen-for-windows-latest-version-2023/) [023/](https://ayusya.in/photoshop-2020-version-21-download-free-with-keygen-for-windows-latest-version-2023/)

<http://apartmentsforcheap.org/?p=4291>

<http://efekt-metal.pl/?p=1>

<http://www.kiwitravellers2017.com/2023/01/03/adobe-photoshop-download-7-0-pc-portable/> [https://viceeventz.com/wp-content/uploads/2023/01/Adobe\\_Photoshop\\_CC\\_2014-1.pdf](https://viceeventz.com/wp-content/uploads/2023/01/Adobe_Photoshop_CC_2014-1.pdf)

[https://www.petsforever.io/wp-content/uploads/2023/01/Logo-Mockup-Photoshop-Download-NEW.pd](https://www.petsforever.io/wp-content/uploads/2023/01/Logo-Mockup-Photoshop-Download-NEW.pdf) [f](https://www.petsforever.io/wp-content/uploads/2023/01/Logo-Mockup-Photoshop-Download-NEW.pdf)

<http://www.nilunanimiel.com/wp-content/uploads/2023/01/elavan.pdf>

<http://goldenblogging.com/?p=2914>

<http://elevatedhairconcepts.com/?p=21393>

<http://slovenija-lepa.si/wp-content/uploads/2023/01/berdela.pdf>

[http://masterarena-league.com/wp-content/uploads/2023/01/Adobe-Photoshop-2021-Version-2211-Do](http://masterarena-league.com/wp-content/uploads/2023/01/Adobe-Photoshop-2021-Version-2211-Download-With-Activation-Code-Torrent-x3264-Hot-2022.pdf) [wnload-With-Activation-Code-Torrent-x3264-Hot-2022.pdf](http://masterarena-league.com/wp-content/uploads/2023/01/Adobe-Photoshop-2021-Version-2211-Download-With-Activation-Code-Torrent-x3264-Hot-2022.pdf)

<https://julpro.com/wp-content/uploads/2023/01/Kyle-Webster-Brushes-Photoshop-Download-HOT.pdf> <https://koenigthailand.com/wp-content/uploads/2023/01/georval.pdf>

<http://aakasharjuna.com/photoshop-2021-version-22-1-1-serial-number-win-mac-3264bit-2023/> <https://www.divinejoyyoga.com/2023/01/02/photoshop-portable-cs3-free-download-repack/>

[http://www.giffa.ru/who/adobe-photoshop-2021-version-22-3-cracked-with-license-code-for-windows-l](http://www.giffa.ru/who/adobe-photoshop-2021-version-22-3-cracked-with-license-code-for-windows-lifetime-patch-2023/) [ifetime-patch-2023/](http://www.giffa.ru/who/adobe-photoshop-2021-version-22-3-cracked-with-license-code-for-windows-lifetime-patch-2023/)

<https://thecryptobee.com/photoshop-waterfall-brushes-free-download-2021/>

<https://www.oceanofquotes.com/wp-content/uploads/2023/01/salareil.pdf>

[http://rsglobalconsultant.com/wp-content/uploads/2023/01/Download-Photoshop-Cs6-Trial-High-Qual](http://rsglobalconsultant.com/wp-content/uploads/2023/01/Download-Photoshop-Cs6-Trial-High-Quality.pdf) [ity.pdf](http://rsglobalconsultant.com/wp-content/uploads/2023/01/Download-Photoshop-Cs6-Trial-High-Quality.pdf)

<https://ojse.org/wp-content/uploads/2023/01/uingift.pdf>

<https://susanpalmerwood.com/luts-photoshop-free-download-full/>

<https://www.the-mathclub.net/wp-content/uploads/2023/01/elazquo.pdf>

<https://hanovermb.ca/p/new-bothwell-recreation>

[https://asocluzdeloeste.org/wp-content/uploads/2023/01/Adobe\\_Photoshop\\_CC\\_2015\\_version\\_18.pdf](https://asocluzdeloeste.org/wp-content/uploads/2023/01/Adobe_Photoshop_CC_2015_version_18.pdf) <https://visitsalisland.com/wp-content/uploads/2023/01/satyludv.pdf>

[https://rebon.com.co/photoshop-2022-download-free-serial-number-windows-3264bit-last-release-202](https://rebon.com.co/photoshop-2022-download-free-serial-number-windows-3264bit-last-release-2022/) [2/](https://rebon.com.co/photoshop-2022-download-free-serial-number-windows-3264bit-last-release-2022/)

<https://teenmemorywall.com/download-free-photoshop-for-pc-full-version-exclusive/>

Discover the best features of Adobe Photoshop and Photoshop elements 2019 and find the evolution of your artistic skills. From the cleaning and retouching to developing, use Adobe Photoshop to create stunning images and beautiful videos. Step in a creative journey and learn how to pursue your photography projects with the power of Adobe Photoshop. Discover the best features of Photoshop, Photoshop Elements, Elements parts 2019 and discover the evolution of your artistic skills. From the cleaning and retouching to developing, use Photoshop to create stunning images and beautiful videos. Step in a creative journey and learn how to pursue your photography projects with the power of Adobe Photoshop. Discover the best features of Adobe Photoshop and Photoshop elements 2019 and find the evolution of your artistic skills. From the cleaning and retouching to developing, use Photoshop to create stunning images and beautiful videos. Step in a creative journey and learn how to pursue your photography projects with the power of Adobe Photoshop. ACDSee Ultimate Ultimate 2019 Full Review and Comparison. ACDSee Ultimate is a top choice amongst travelers and photographers — rated the best general photo manager or even seen by professional photographers as their #1 photo app. Now, ACDSee is rebranding and re-launching ACDSee Ultimate in 2018 as a full-featured photo manager. The application can be used for all kinds of images, graphics, and video editing. With a masterful collection of tightly interwoven tools, there's a lot you can do in Photoshop from the first few steps right up to the advanced manipulation of fine details. Owing to its simple interface, the program allows almost anyone to become a great blender at beginners level.